**Signtag Calla**  Dieses Tutorial wurde geschrieben in PSP X Was du benötigst: Plugin: Carolaine and Sensibility und Alien Skin Xenofex Zubehör: Calla.zip und eine Poser

Öffne in PSP dein Zubehör,die Maske in den Maskenordner speichern Suche Dir eine schöne helle Farbe als Vordergrund und eine dunkle als Hintergrund Öffne ein Neues Bild 700 x 700 Pixel Transparent Ebene füllen mit der dunklen Farbe Neue Ebene > fülle mit der Vordergrund Farbe

> Bleibe auf der Ebene > Maske laden **Carl Co**

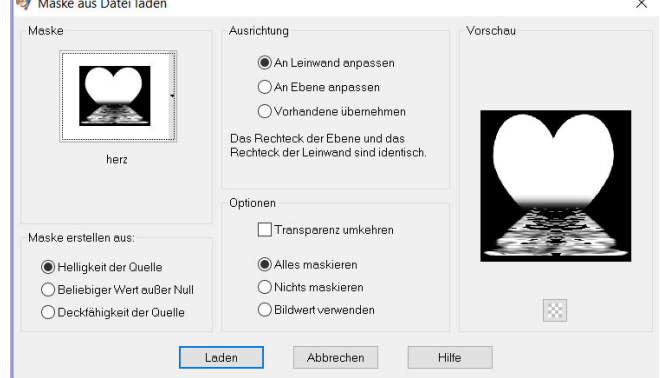

Gruppe zusammen fassen

Effekte > 3 D Effekte> Schlagschatten mit diesen Werten

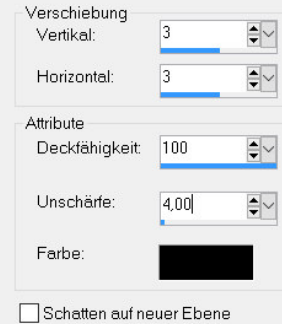

Kopiere "Gesicht" und füge es als neue Ebene in dein Bild ein. Verschiebe es ein wenig nach oben Kopiere "Boom" und füge es als neue Ebene in dein Bild ein. Verschiebe es ein wenig nach links und Ebene duplizieren

Bild >vertikal Spiegeln > nach unten 1x zusammen fassen Kopiere "Calla" und füge es als neue Ebene in dein Bild ein.

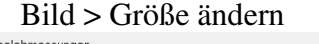

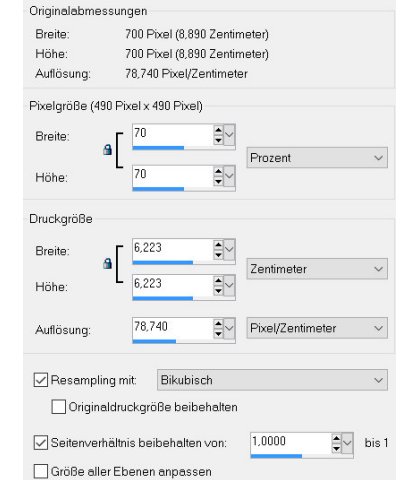

Effekte > Geometrieeffekte > Vertikalperspektive

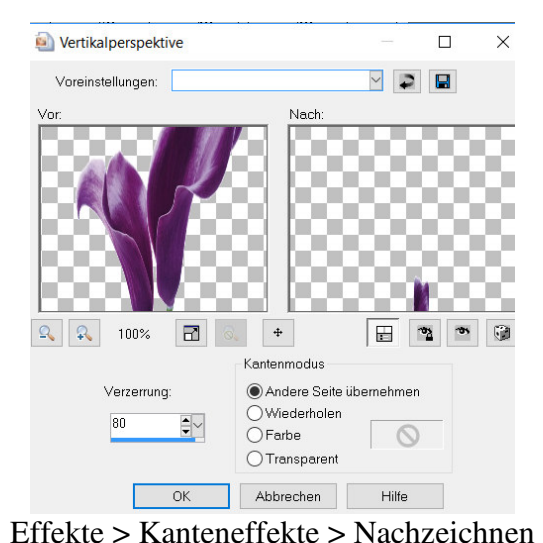

## Gehe auf die unterste Ebene Effekte > Plugin > Carolaine and Sensibility> LDots CS-LDots (Editable transparency, no selection) [RGB Color]  $\times$ kn  $\overline{\phantom{a}}$  $\begin{array}{|c|c|c|c|c|c|}\n\hline\n\textbf{+} & \textbf{25\%} & \textbf{-} \end{array}$ Unknown Host ("9PSP") Cancel  $\overline{X}$

Effekte > Plugin >Graphics Plus > Cross Shadow mit der Standart einstellung Kopiere nun dein Haupttube(Poser) als neue Ebene ein gib ihr den gleichen Schlagschatten Setze nun deine Copy`s und wenn du magst eine Wordart Wenn du nicht Animieren möchtest bist du hier fertig.

## Andernfalls geht es hier weiter

Wechsel auf die Calla Ebene

## Effekte > Alien Skin Xenofex > Constellation

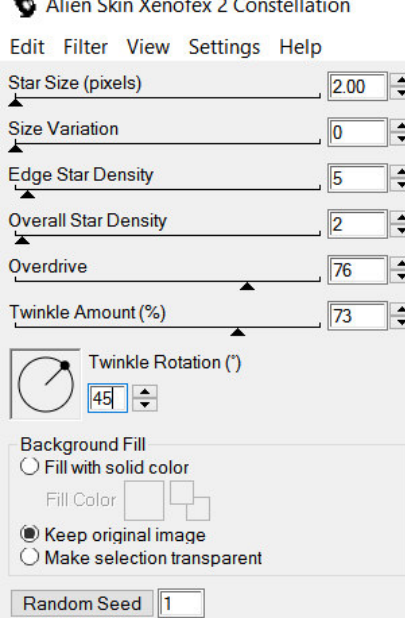

Kopieren > alle Ebenen >im Animationsshop als neue Animation einfügen Zurück zum PSP Mache den letzten Schritt rückgängig Wieder Effekte > Alien Skin Xenofex > Constellationklicke 1x auf Random Seed Kopieren > alle Ebenen >im Animationsshop Einfügen > nach dem aktuell ausgewählten Einzelbild Wiederhole diesen Schritt noch einmal Speichern als Gif Jetzt habt ihr es geschafft,ich hoffe es hat Spass gemacht